## TABLA DE CONTENIDOS

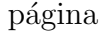

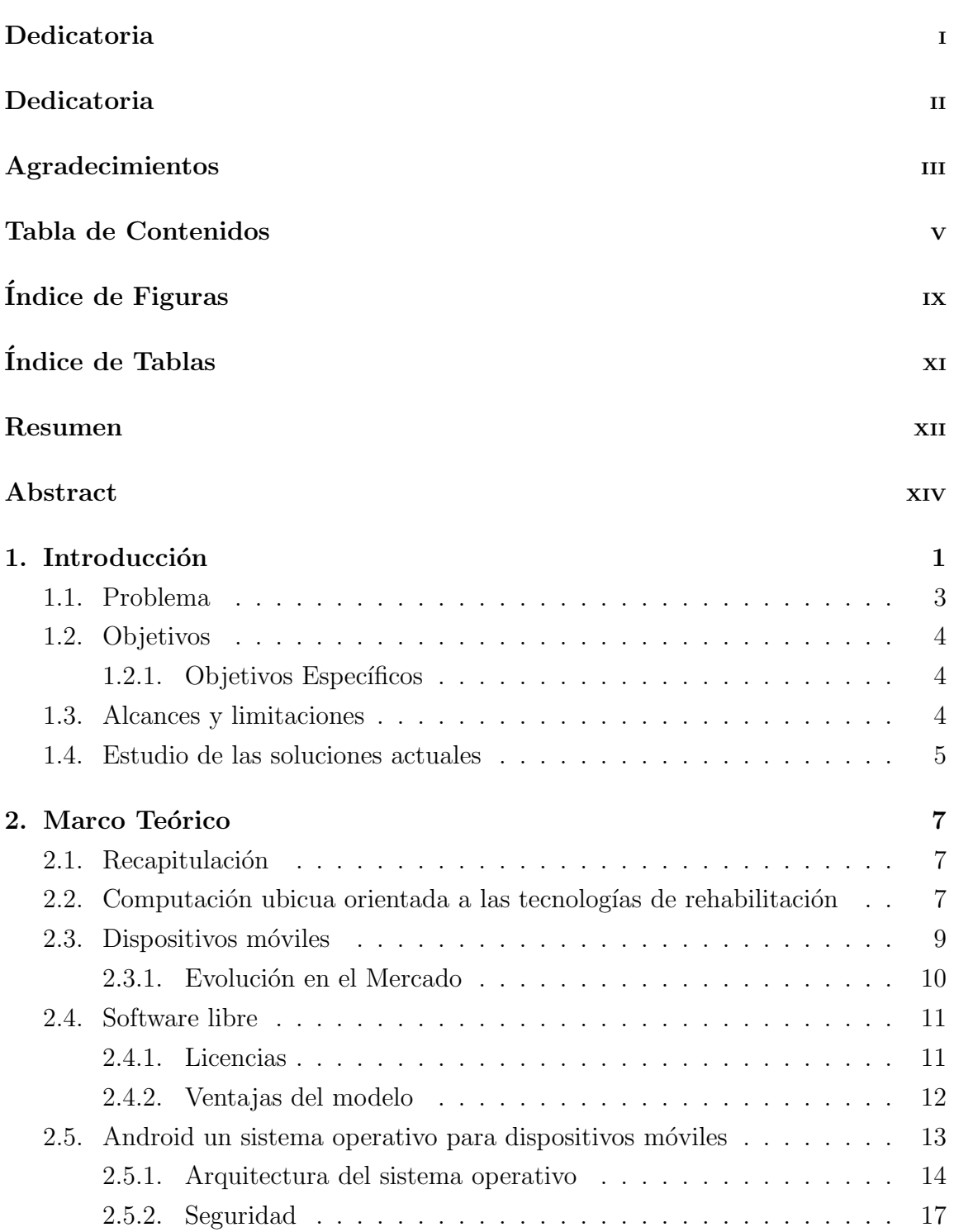

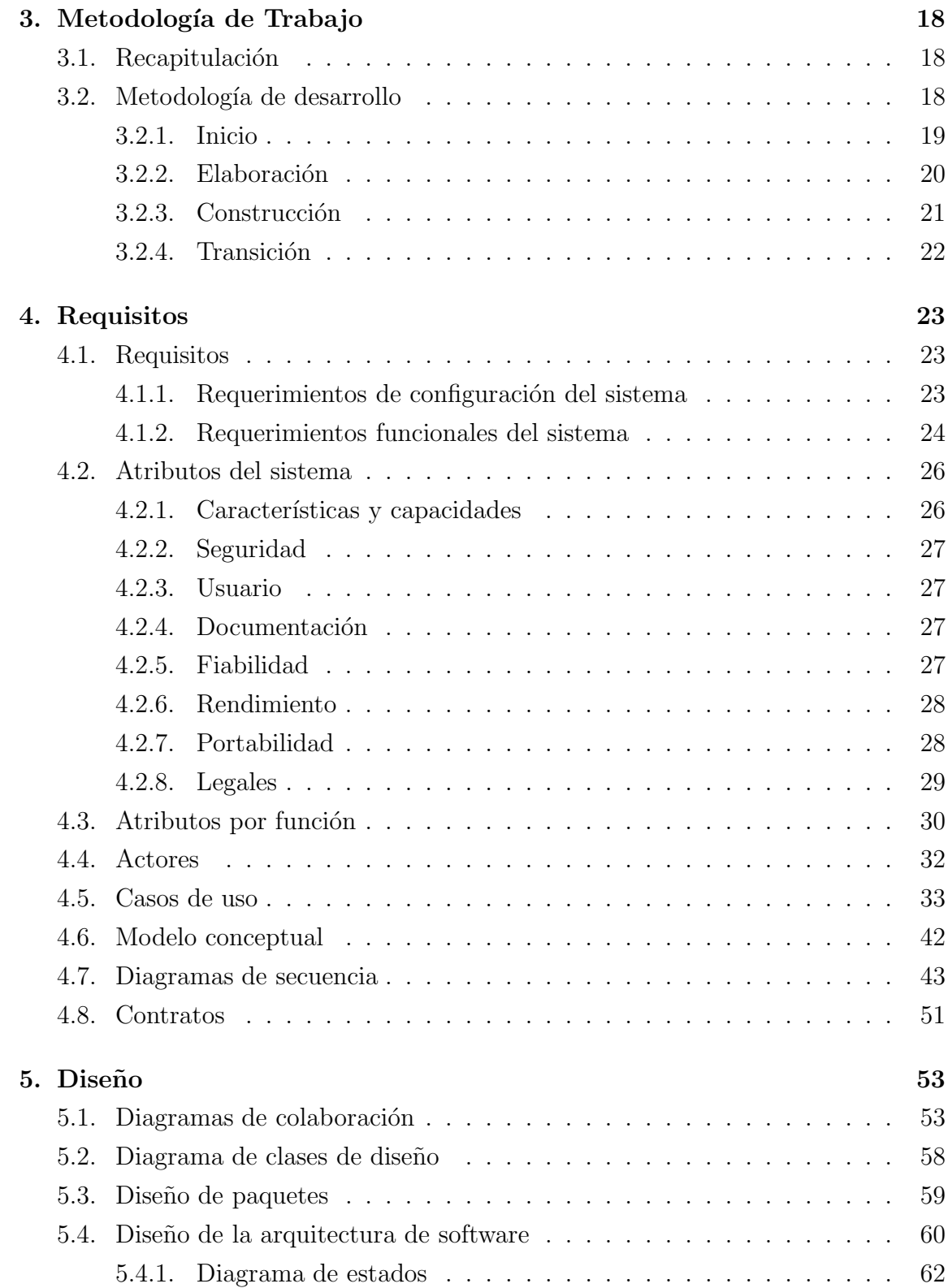

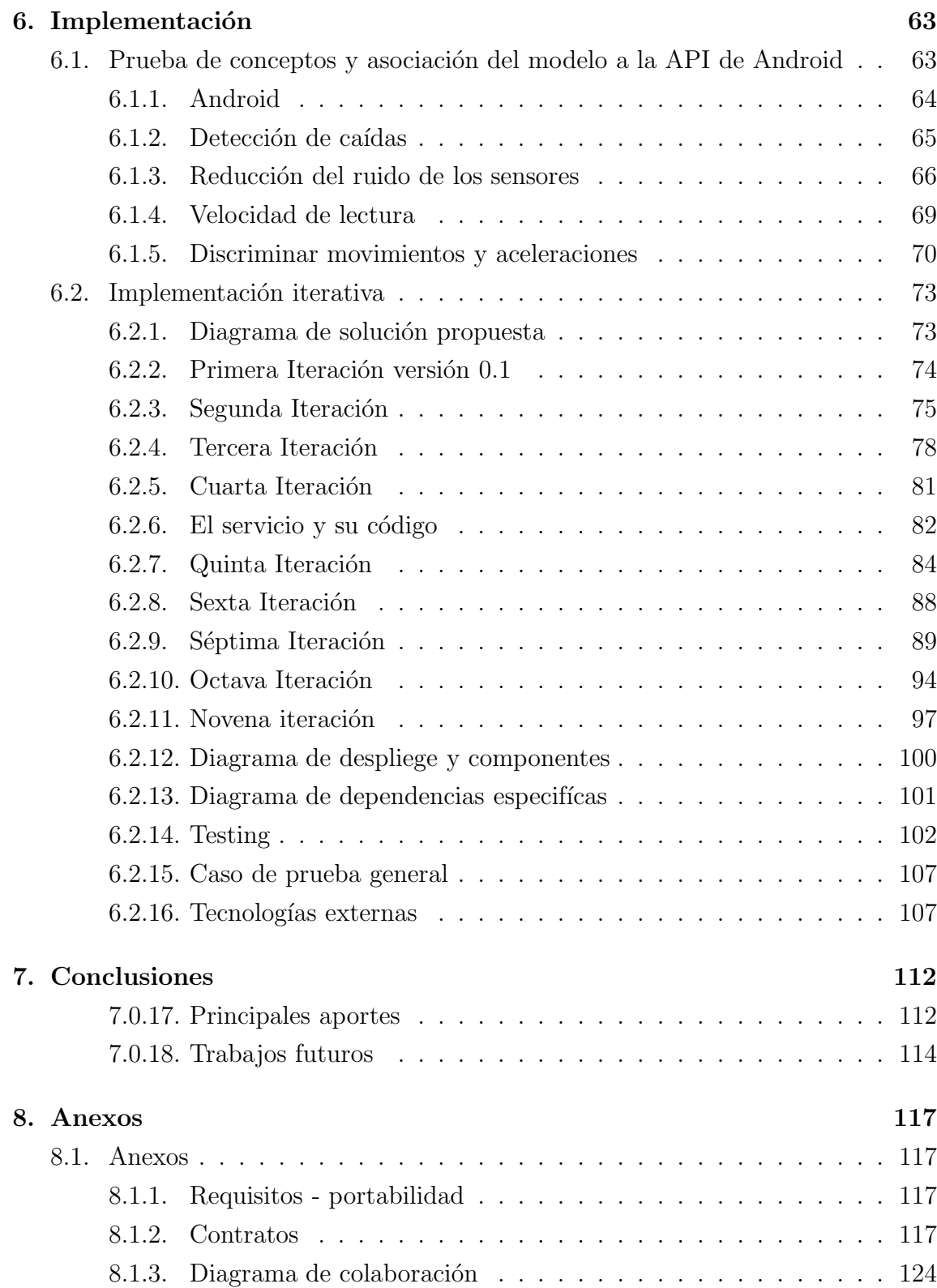

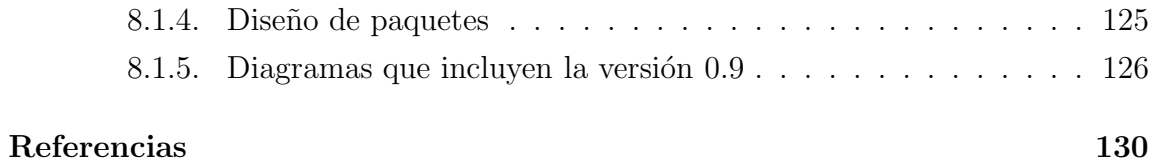

## ÍNDICE DE FIGURAS

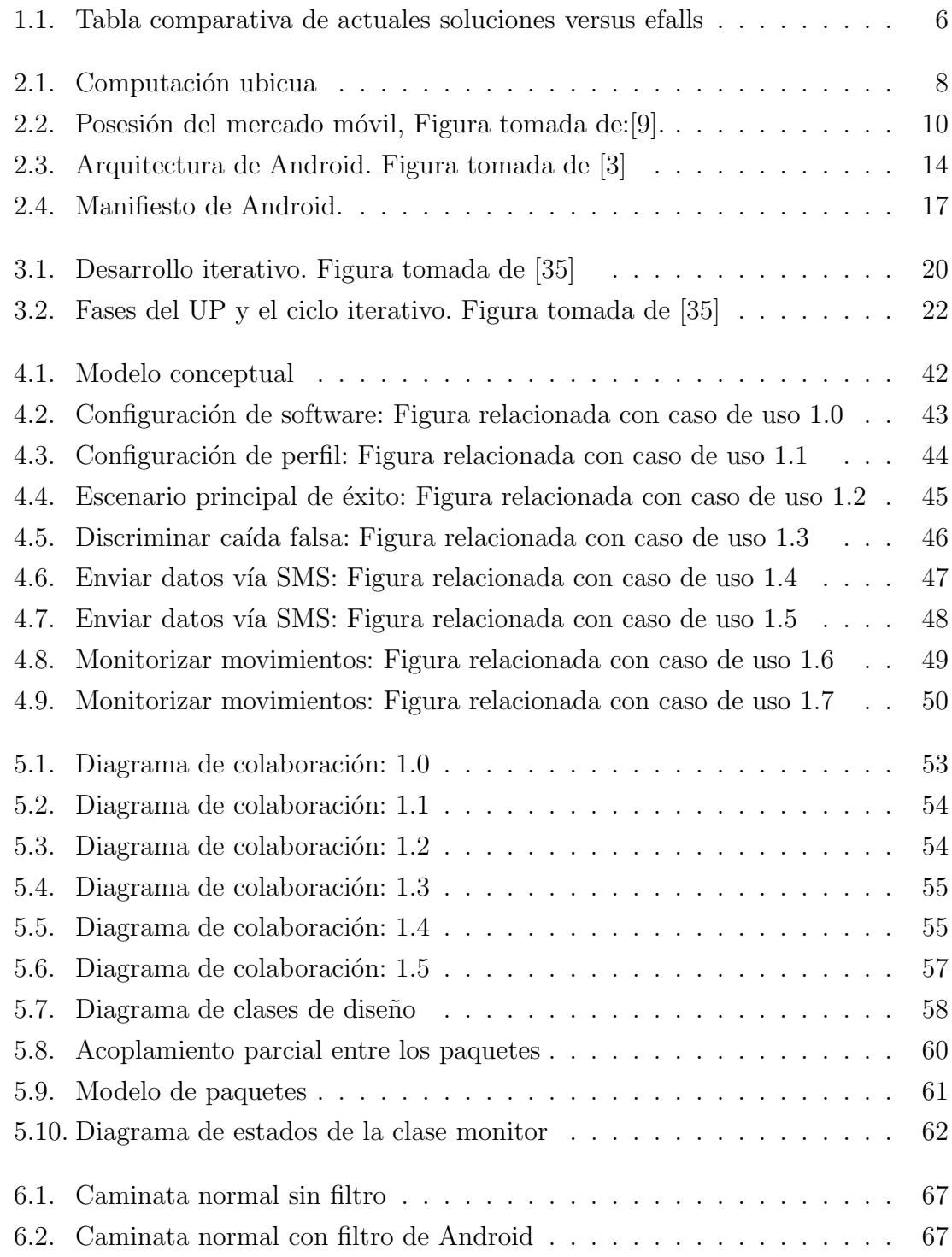

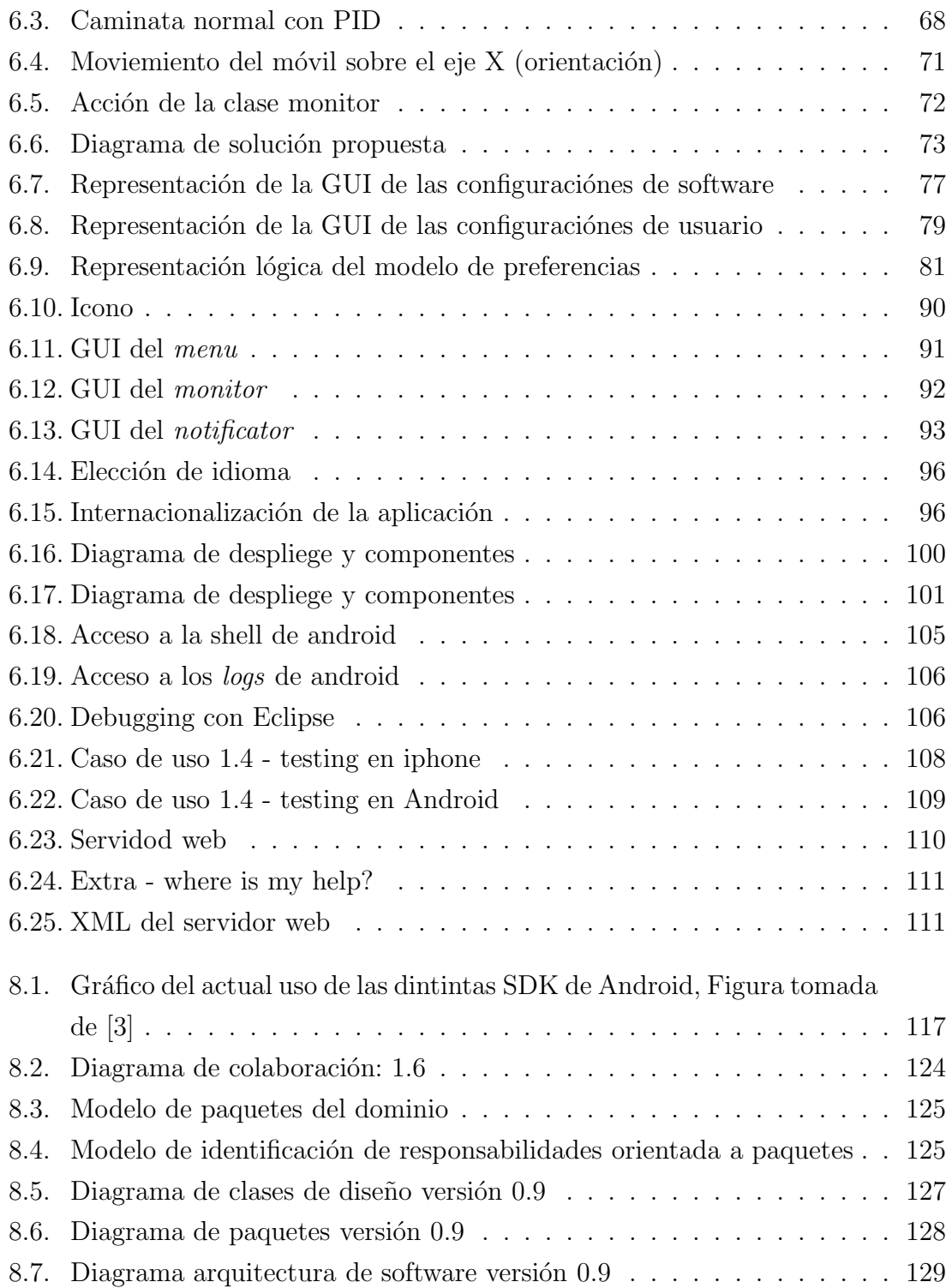

# ÍNDICE DE TABLAS

### página

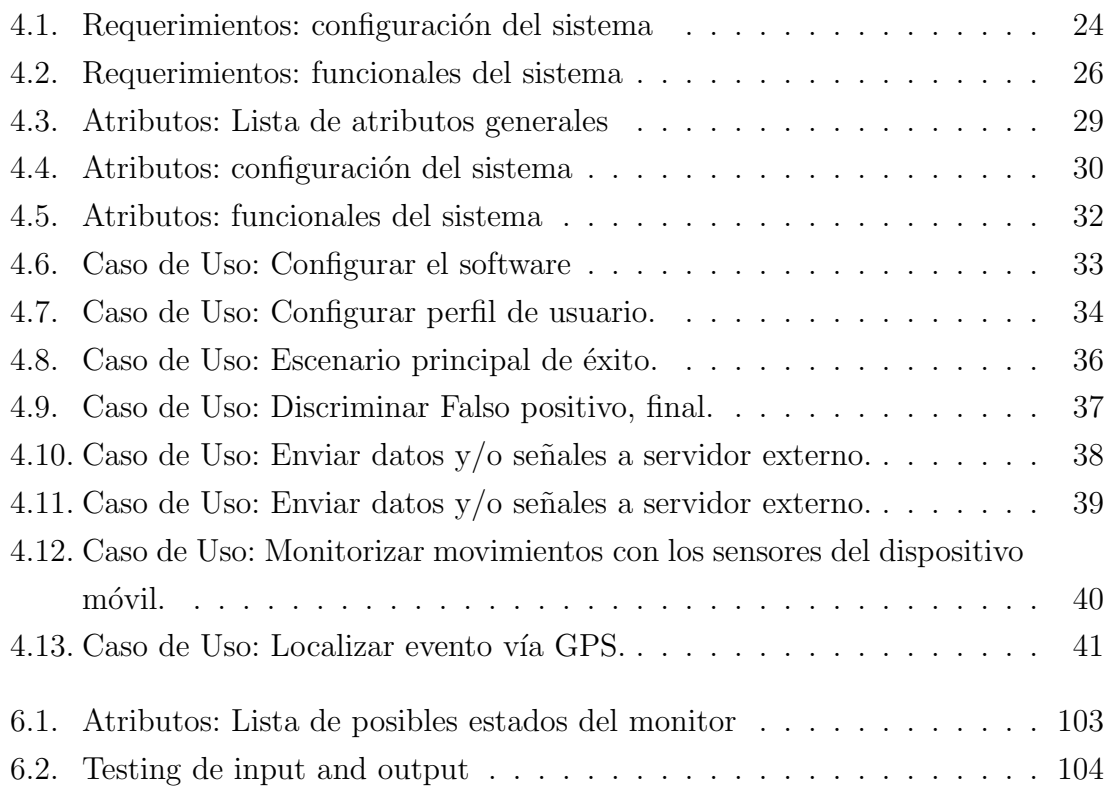